## ZHAN\_MULTIPLE\_MYELOMA\_PR\_UP

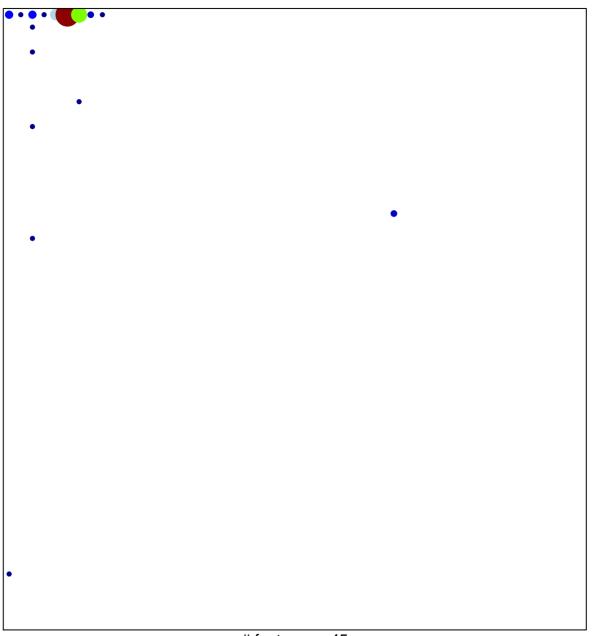

# features = 45 chi-square p = 0.39

## ZHAN\_MULTIPLE\_MYELOMA\_PR\_UP

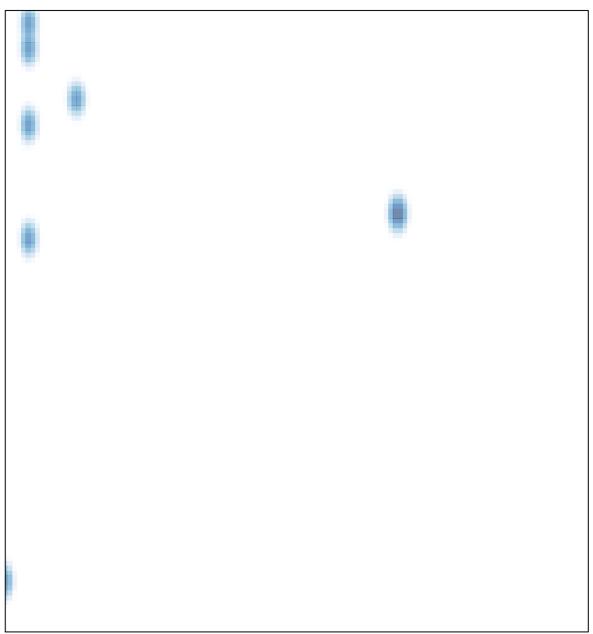